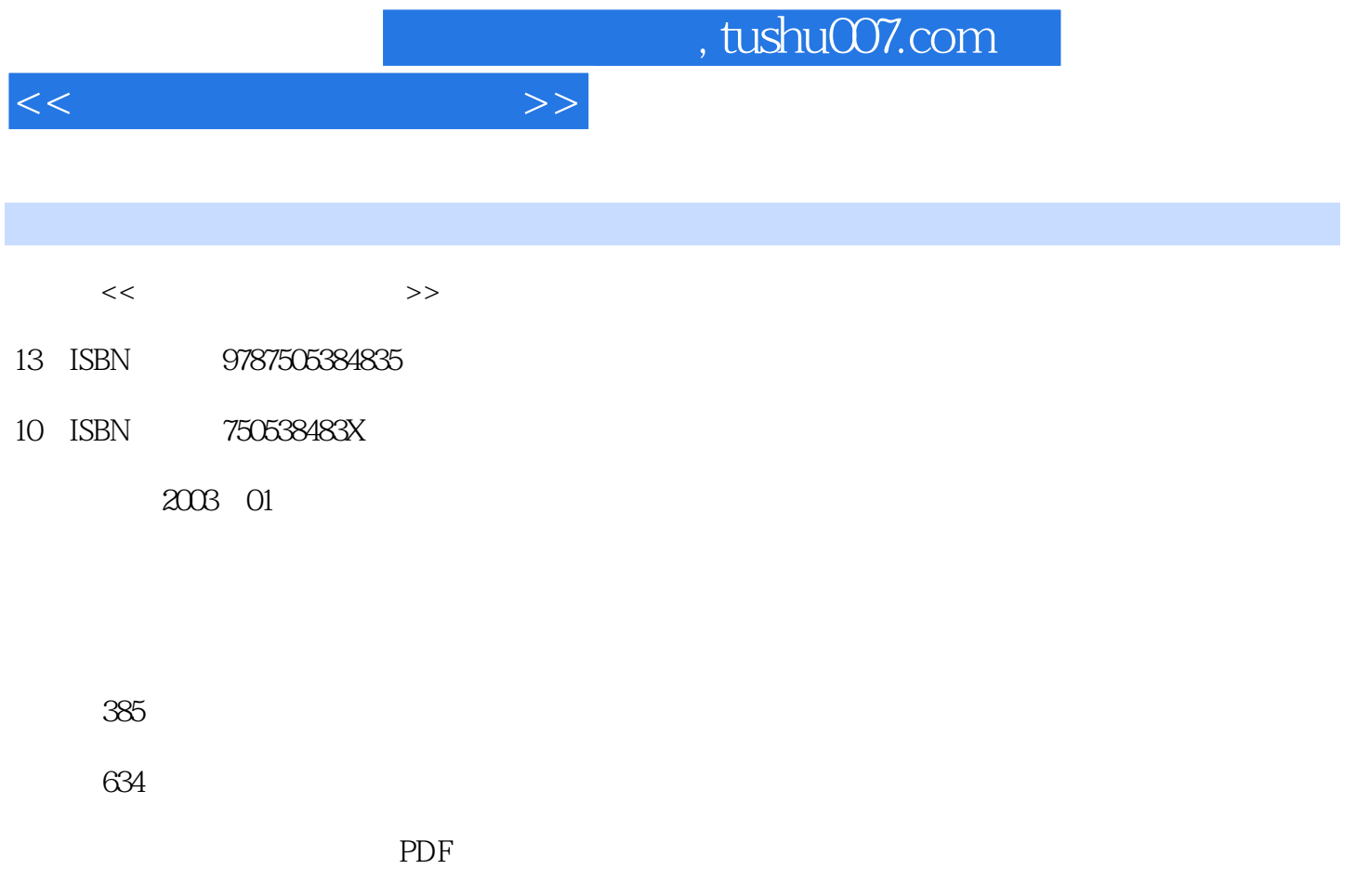

http://www.tushu007.com

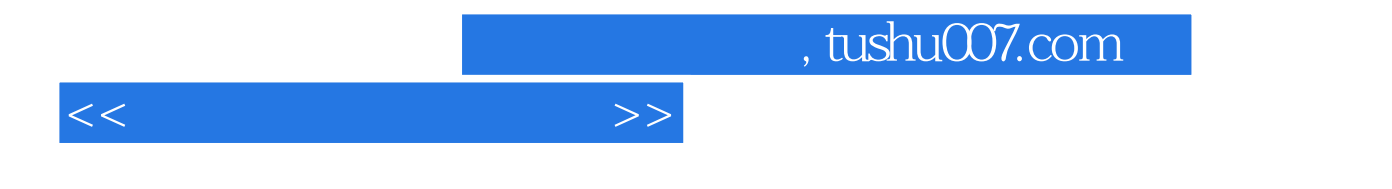

web web

HTML, FrontPage, Dreamweaver Web  $ASP, PHP, CGI, SP$ 

 $<<$  and  $>>$ 

1 Web  $1.1$  Web  $1.2$  HTML  $1.2.1$  HTML  $1.22$  HTML Web 1.3 浏览器/服务器模式  $1.31$ 1.32  $1.4$  $2^{\circ}$  $21$ 22  $23$ 231 232  $24$ 241 24.2 25  $2.5.1$  $25.2$ 25.3  $rac{26}{3}$  $3<sub>1</sub>$  $31$  $31.1$ 3.1.2 Internet  $31.3$ 3.2 Internet 33 331 332 Internet 34 35 Web 3.5.1 UNIX 3.5.2 Linux 3.5.3 Windows 2000  $35.4$ 36 Web  $\overline{4}$ 4.1 Web 4.1.1 Linux Apache Web  $4.1.2$  Windows  $200^\circ$  IIS  $42$  Web

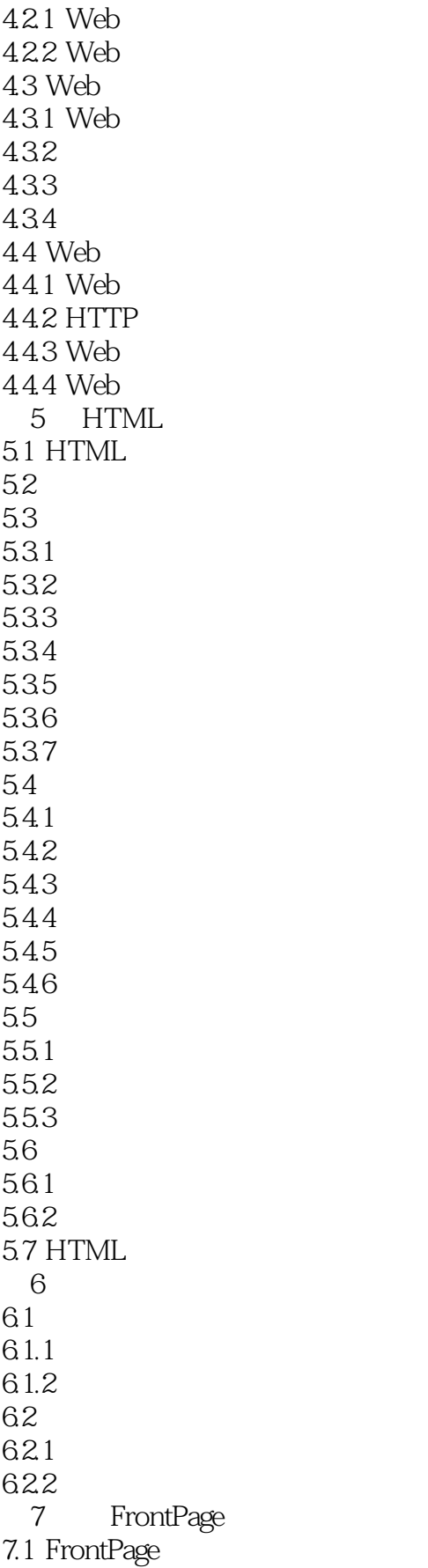

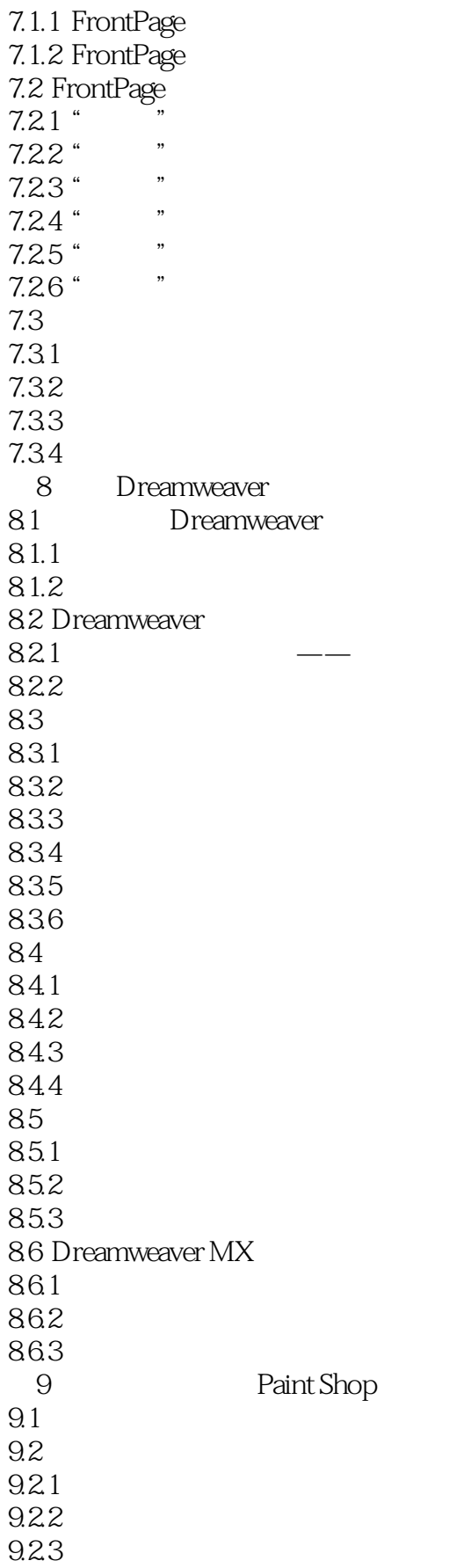

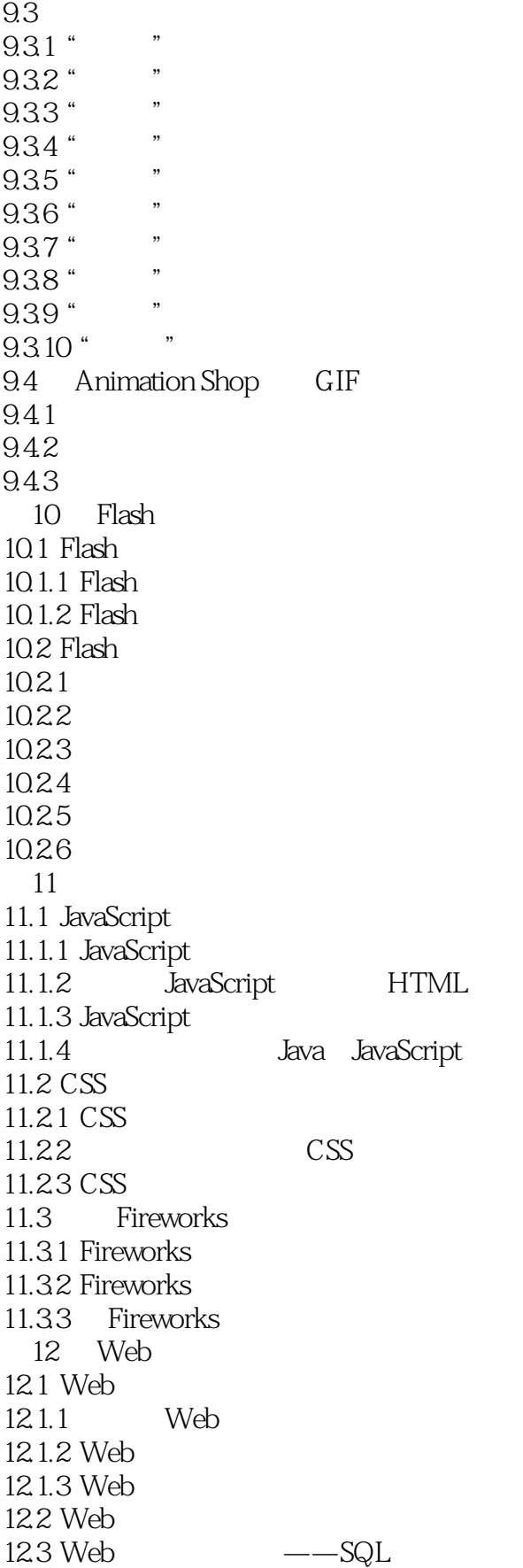

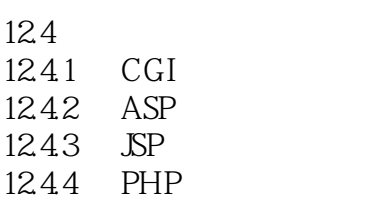

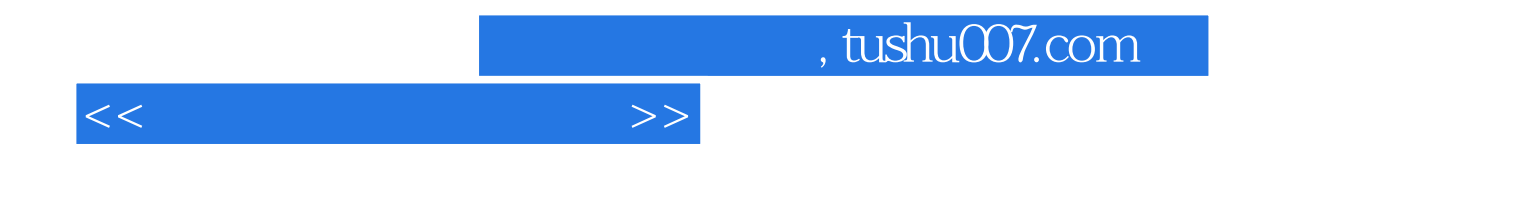

本站所提供下载的PDF图书仅提供预览和简介,请支持正版图书。

更多资源请访问:http://www.tushu007.com